# **Publish to SolrCloud**

Welcome to Publish to SolrCloud for Aspire. Information for publishing, pushing documents acquired and processed by Aspire Publish to SolrCloud.

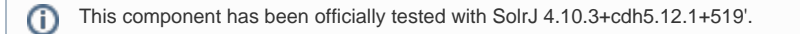

### **Introduction**

About the Publish to SolrCloud publisher for Aspire, how it works, and features

## [How to Configure](https://contentanalytics.digital.accenture.com/display/aspire40/How+to+Configure+Publish+to+SolrCloud)

Step by step tutorial to crawl your first Publish to SolrCloud

## [FAQ & Troubleshooting](https://contentanalytics.digital.accenture.com/pages/viewpage.action?pageId=707312495)

Questions and answers, including troubleshooting techniques

### [For Developers](https://contentanalytics.digital.accenture.com/display/aspire40/Publish+to+SolrCloud+For+Developers)

Questions and answers, components and troubleshooting techniques for developers